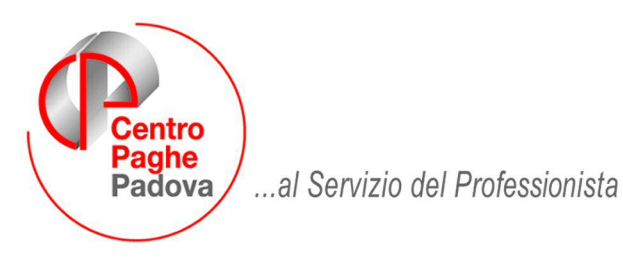

M:\Manuali\Circolari\_mese\2008\06\c0806-5.DOC

# **AGGIORNAMENTO del 02/07/2008**

# SOMMARIO

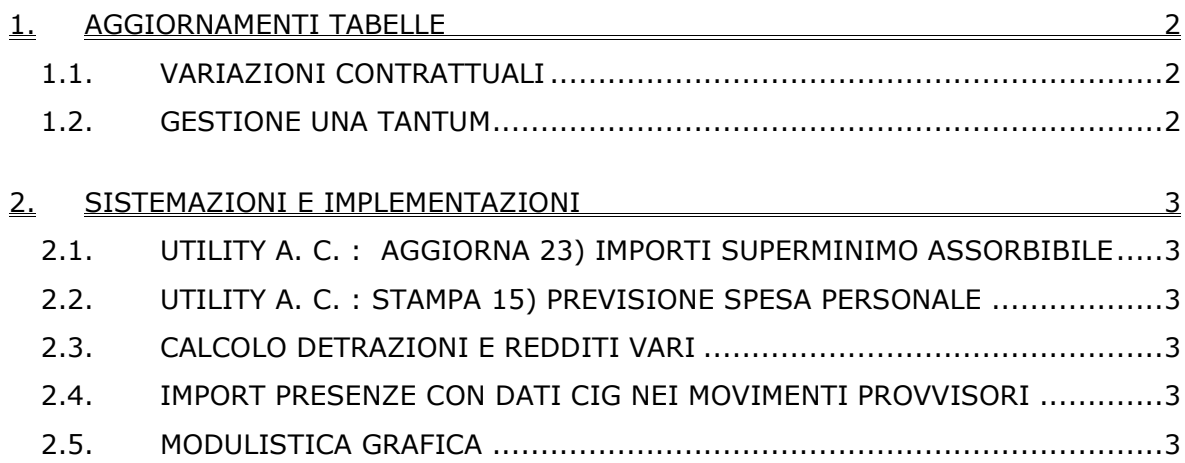

#### <span id="page-1-0"></span>**1. AGGIORNAMENTI TABELLE**

## **1.1. VARIAZIONI CONTRATTUALI**

#### **Agricoltura – impiegati (A071)**

• sono stati aggiornati i minimi conglobati per le suddivisioni territoriali di Forlì (FO), Modena (MO), Reggio Emilia (RE), Perugia (PG). In particolare per le suddivisioni di Forlì (FO), Modena (MO), Reggio Emilia (RE) è stato conglobato l'elemento paga provinciale nell'elemento paga 1.

#### **Metalmeccanica - API (B001)**

Il 24 giugno 2008 è stato definito un testo integrativo sui periodi di prova; sui periodi di preavviso; e sui riposi per i lavoratori turnisti:

- Sono stati inseriti i dati per la gestione automatica del preavviso.
- Sono stati aggiornati i periodi di prova presenti nei livelli.

#### **Occhiali – Industria (A040)**

L'accordo di rinnovo del 9 aprile 2008 ha previsto la corresponsione di un elemento perequativo a dicembre 2008, sono stati inseriti i dati per la corresponsione automatica per eventuali cessati, viene utilizzato il meccanismo della gestione una tantum (vedere paragrafo una tantum). *A cura Utente verificare se spetta la corresponsione ovvero se si tratta di aziende prive di contrattazione di secondo livello con contenuti economici.*

### **1.2. GESTIONE UNA TANTUM**

*Sono state inserite per alcuni contratti le tranche di una tantum da corrispondere per l'erogazione automatica, in caso di cessazione del dipendente, già dal corrente mese. Per l'applicazione automatica si rinvia alla circolare 02/2004, punto 2.7. A cura Utente il controllo dei casi non gestiti in automatico.* 

#### **Occhiali – Industria (A040)**

(Estratto dal testo del ccnl):

Le parti condividono l'opportunità di estendere, ove ne sussistano le condizioni, la contrattazione di secondo livello e si attiveranno per cercare le soluzioni più idonee per il raggiungimento di tale obiettivo.

In assenza, ai lavoratori in forza dalla data di stipula del presente contratto, in aziende prive di contrattazione di secondo livello con contenuti economici, verrà erogata con la retribuzione del mese di dicembre 2008, a titolo perequativo, una cifra in forma annua sperimentale di € 170,00, onnicomprensiva e non incidente sul TFR.

Analogamente si procederà con la retribuzione di dicembre 2009, per l'importo di € 200,00.

In caso di inizio o di cessazione del rapporto di lavoro nel corso dell'anno di riferimento (2008 e 2009), la cifra sarà riproporzionata, considerando come mese intero la frazione di mese superiore a 15 giorni.

Nel caso di risoluzione del rapporto di lavoro antecedente al momento della corresponsione dell'elemento perequativo, fermi restando i criteri di maturazione dello stesso, l'importo verrà corrisposto all'atto della liquidazione delle competenze di fine rapporto.

*Gli importi vengono proporzionati per i lavoratori part-time.*

*In assenza di specifiche istruzioni per gli apprendisti, gli importi sono uguali a quelli degli altri lavoratori.*

*In automatico viene esposta nei movimenti la voce 6012.*

*Utilizzare la funzione nelle utility a.c. per produrre la stampa scadenze una tantum.* 

*A cura Utente verificare se spetta la corresponsione ovvero se si tratta di aziende prive di contrattazione di secondo livello con contenuti economici, se non spetta non abilitare la gestione una tantum nel movimento.*

### <span id="page-2-0"></span>**2. SISTEMAZIONI E IMPLEMENTAZIONI**

### **2.1. UTILITY A. C. : AGGIORNA 23) IMPORTI SUPERMINIMO ASSORBIBILE**

E' stato riscontrato un errore nell'utility in oggetto in quanto nella griglia dove è possibile selezionare i dipendenti da variare non venivano presentati tutti i dipendenti della ditta selezionata. L'anomalia è stata risolta.

## **2.2. UTILITY A. C. : STAMPA 15) PREVISIONE SPESA PERSONALE**

E' stato riscontrato che nella stampa previsione spesa personale dopo aver elaborato la 14a non venivano riportati i dati nella colonna T.F.R., l'anomalia è stata sistemata.

## **2.3. CALCOLO DETRAZIONI E REDDITI VARI**

E' stata sistemata l'anomalia per cui in caso di compilazione in anagrafica dipendente, 4° videata, del campo Reddito in aggiunta o Reddito prima casa o Reddito complessivo presunto e di 14ma mensilità con cedolino di giugno (escluse vidimate, al centro e a pc) non uscivano correttamente le detrazioni.

L'anomalia è stata sistemata, si ricorda che in ogni caso il tutto verrà conguagliato correttamente.

che permette di

# **2.4. IMPORT PRESENZE CON DATI CIG NEI MOVIMENTI PROVVISORI**

Import movimenti da presenze E' stato implementato il programma in caso di Ora viene ceccato in automatico la nuova spunta

NEI MOVIMENTI PROVVISORI 2 **LE VOCI V MANTENERE** 

NEI MOVIMENTI PROVVISORI ? **MANTENERE I DATI CIG** 

### mantenere dati inseriti nei movimenti provvisori

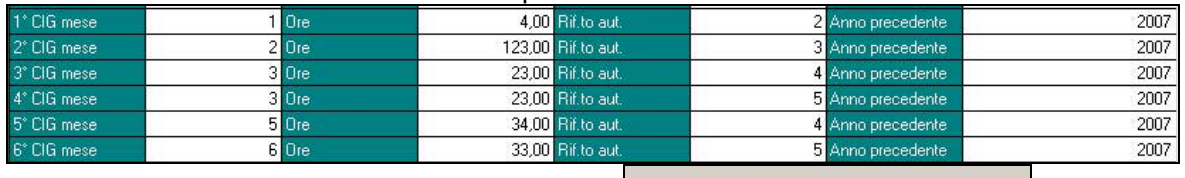

Questo succede anche utilizzando la funzione

### **NUOVO MESSAGGIO**

Abbiamo inserito un nuovo messaggio in caso di import a totali "normale" quindi senza spunta nel campo "import normale solo matricola"

 $\Box$  Import normale solo matricola

Al termine dell'importazione esce il messaggio

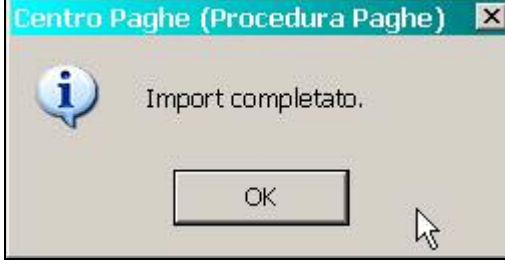

prima non veniva visualizzato il messaggio, ma il programma usciva in automatico. Questo poteva creare dubbi sull'avere fatto o meno l'importazione.

### **2.5. MODULISTICA GRAFICA**

**ASSDET1** "modello per assunzione a tempo determinato" è stato variato il decreto di legge Decreto Legislativo n. 112 del 25/06/2008 art. -21